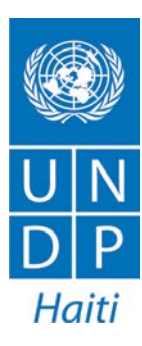

# **Monthly Report**

# **César Acuña**

ICT consultant, Elections project October 2014

# **Table of Contents**

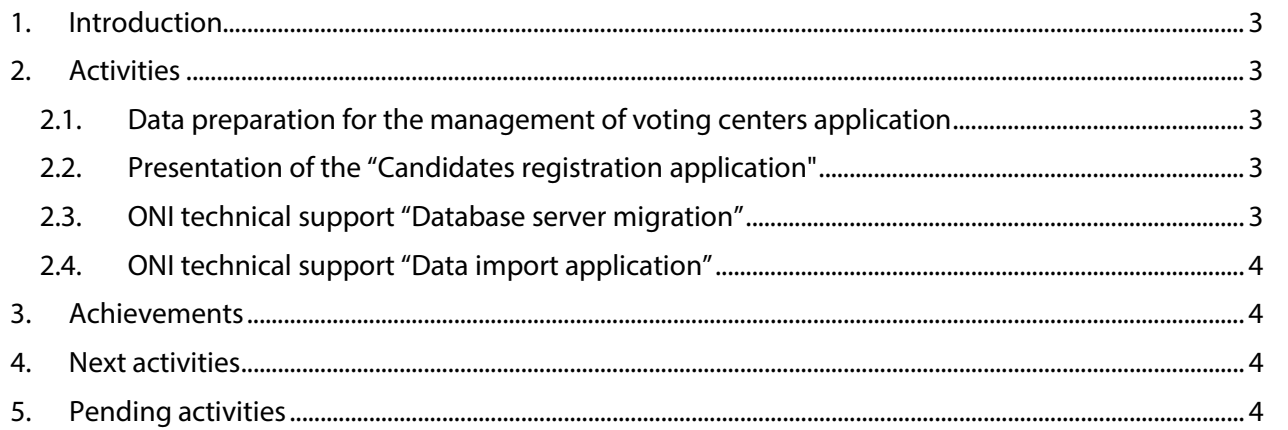

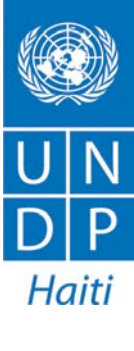

# <span id="page-2-0"></span>**1. Introduction**

The following report covers the work performed by UNDP's international consultant on Information and Communications Technology (ICTs) during the month of October 2014. The activities in this period are classified in: technical support and systems development.

# <span id="page-2-1"></span>**2. Activities**

#### <span id="page-2-2"></span>*2.1. Data preparation for the management of voting centers application*

I have continued with technical support working with a CEP's technician in the application for the voting centers management. For this month, we were continue working on the development of a security module and data preparation and importation procedure.

As part of the preparation for the implementation of the system, we have continued with the development of a security module from which the system administrator has the possibility to manage users (add, delete, enabled and disable). At the same time, the database structure was created in order to support this security functionality. This module can be reused in future applications.

Additionally, we perform the preparation, export and import of base data to start with the deployment of the system. Because the design of the database of this system differs from the structure of the tables used in the electoral list database, there was the need to create specific processes to generate data in a safe and error free manner.

#### <span id="page-2-3"></span>*2.2. Presentation of the "Candidates registration application"*

I made the presentation of the application "Candidates Registration" for the areas of electoral registry, chief of operations and IT unit responsible. After the presentation new changes and new features have been requested to the system, all the requested changes have already been made.

#### <span id="page-2-4"></span>*2.3. ONI technical support "Database server migration"*

As part of the technical support to the National Identification Office (ONI). It was planned the transfer of the current database server into a new database server with more storage capacity and processing power, also additional configuration and management activities in the new database were performed. The server migration activities were:

- 1. Perform a backup of the database.
- 2. Copy the files from the backup to the new server.
- 3. Uninstall the Oracle currently installed on the new server.

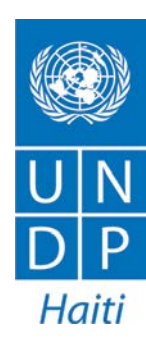

#### **United Nations Development Programme**

- 4. Perform a fresh installation of Oracle on the new server, according to the parameters of the old database server.
- 5. Configure the new installed database a) users creation, b) tablespaces creation c) assigning roles and permissions to the users.
- 6. Restore the backup into the new database server and configure user accounts.
- 7. Creating all the necessary objects in the database (Views, Procedures, Functions, Indexes, Constraints, Triggers and Packages).
- 8. Testing connectivity of different systems to the new database server.
- 9. Add 70GB of additional space TABLESAPCE to continue working.

#### <span id="page-3-0"></span>*2.4. ONI technical support "Data import application"*

Continuing with the ONI's technical support and as a result of changing the database serve. I have made the necessary adjustments into their importing data system, this application is vital to the functioning of the ONI, because if the collected data were not processed, ONI could not produce cards and there will be no new data to produce the electoral list.

# <span id="page-3-1"></span>**3. Achievements**

As part of the activities described above, the following was achieved:

- A security module was created.
- Data migrations files corresponding to every table of the system were exported.
- ONI's server and database were migrated.
- ONI's import data application was updated.

### <span id="page-3-2"></span>**4. Next activities**

- Processing electoral list files.
- ONI systems and processes evaluation.
- Make an implementation plan for the candidate registration application.

# <span id="page-3-3"></span>**5. Pending activities**

The activities for this month according to the terms of reference, have not progressed due to some changes in the priorities. The activities are the following:

- *1. Formation en plateforme Azure.*
- *2. Guide d'implémentation système Changements.*
- *3. Mise à jour automatisée entre les bases de données Oracle et MS SQL Server.*

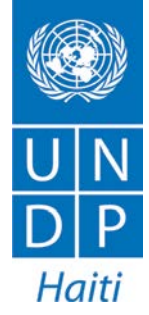